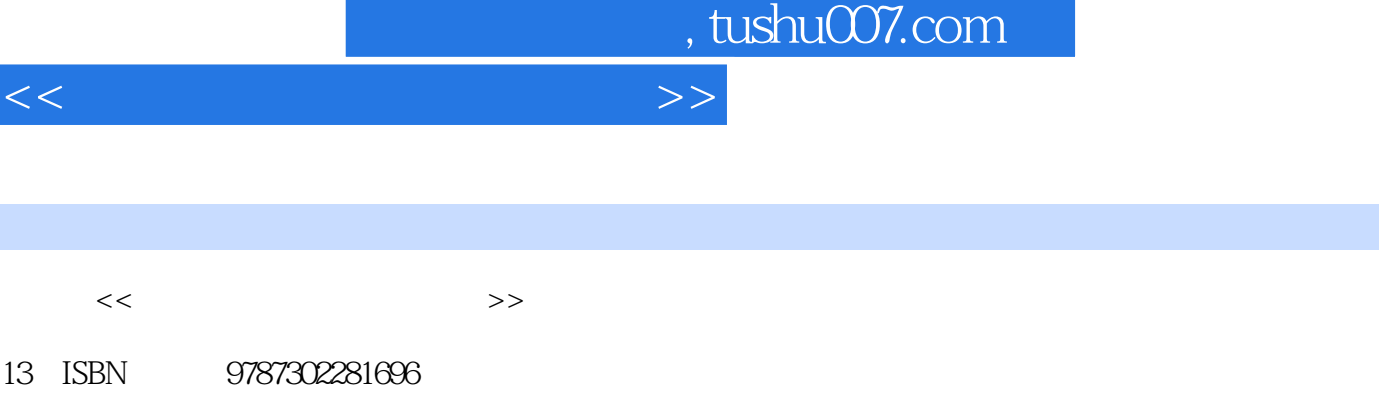

10 ISBN 7302281696

出版时间:2012-6

 $(2012-06)$ 

页数:273

 $<<$ 

13 ISBN

PDF

http://www.tushu007.com

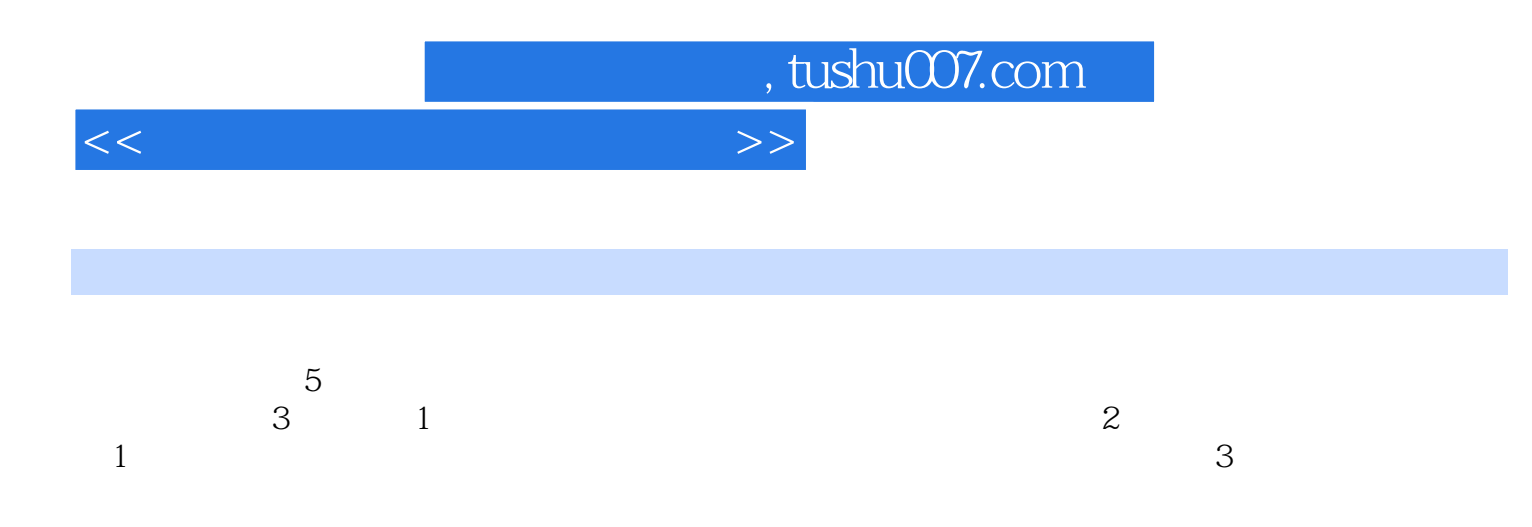

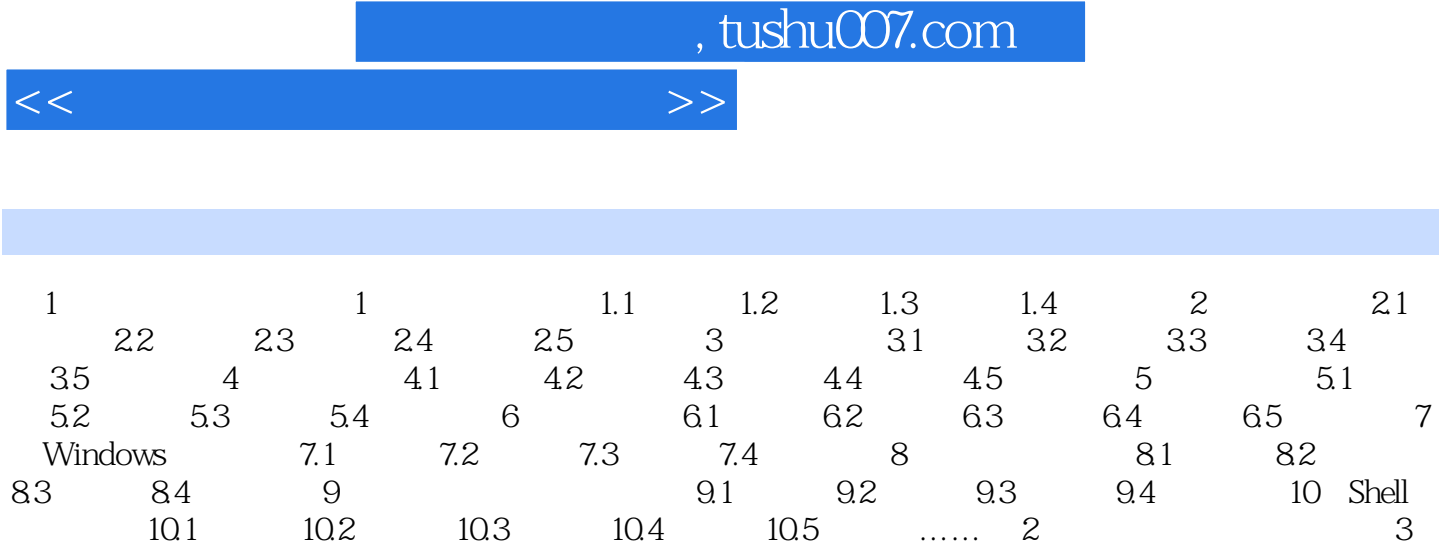

, tushu007.com

 $<<$ 

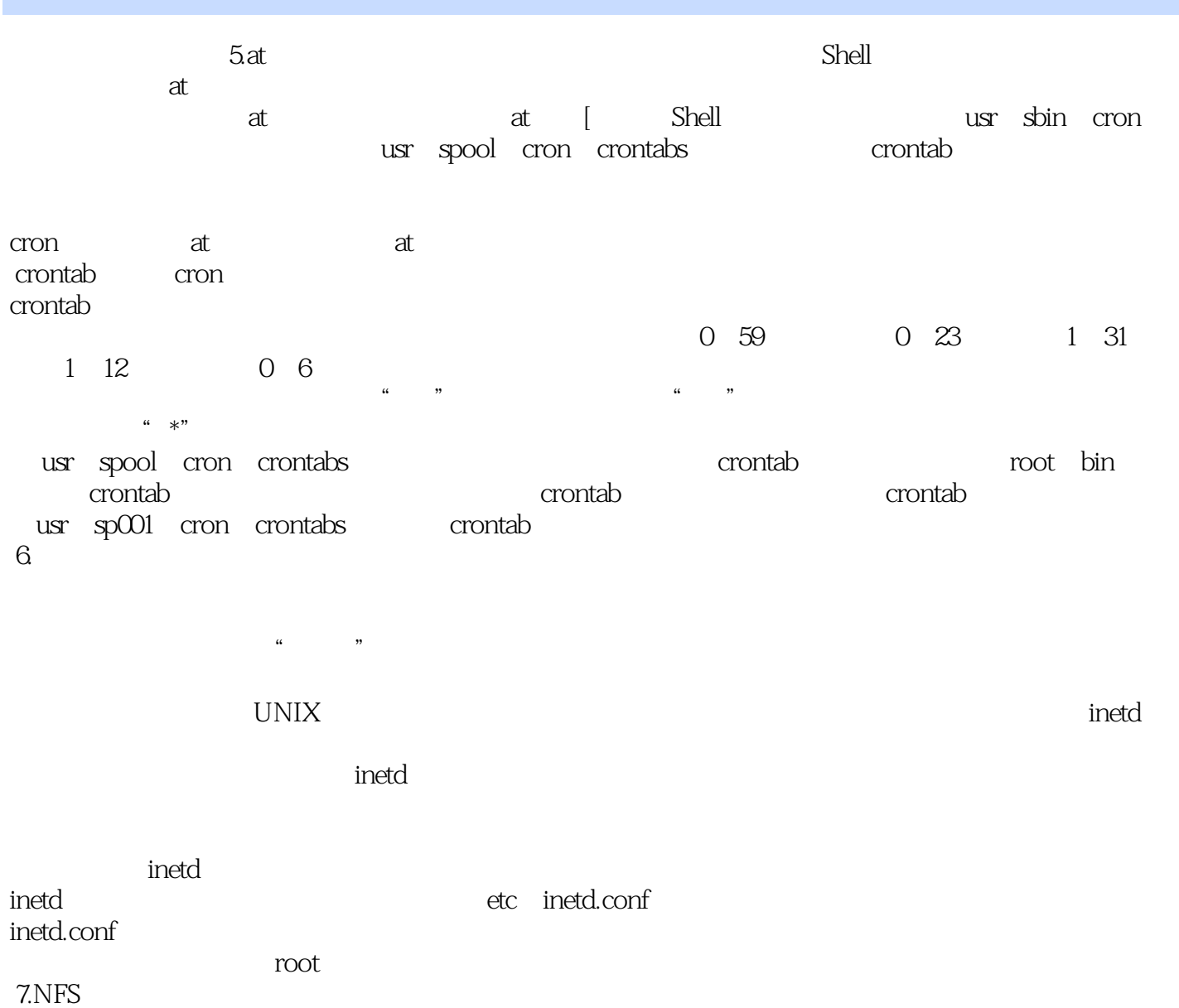

TCP IP, RPC

RCP FTP

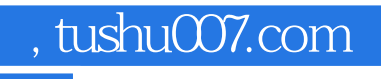

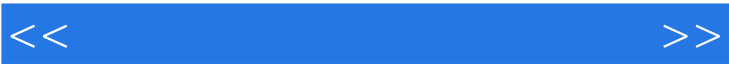

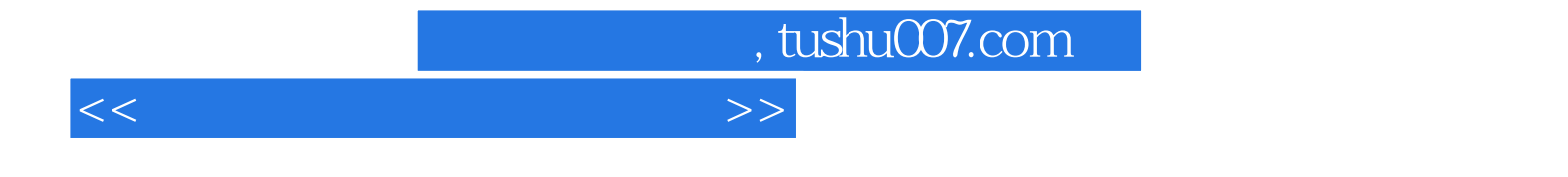

本站所提供下载的PDF图书仅提供预览和简介,请支持正版图书。

更多资源请访问:http://www.tushu007.com